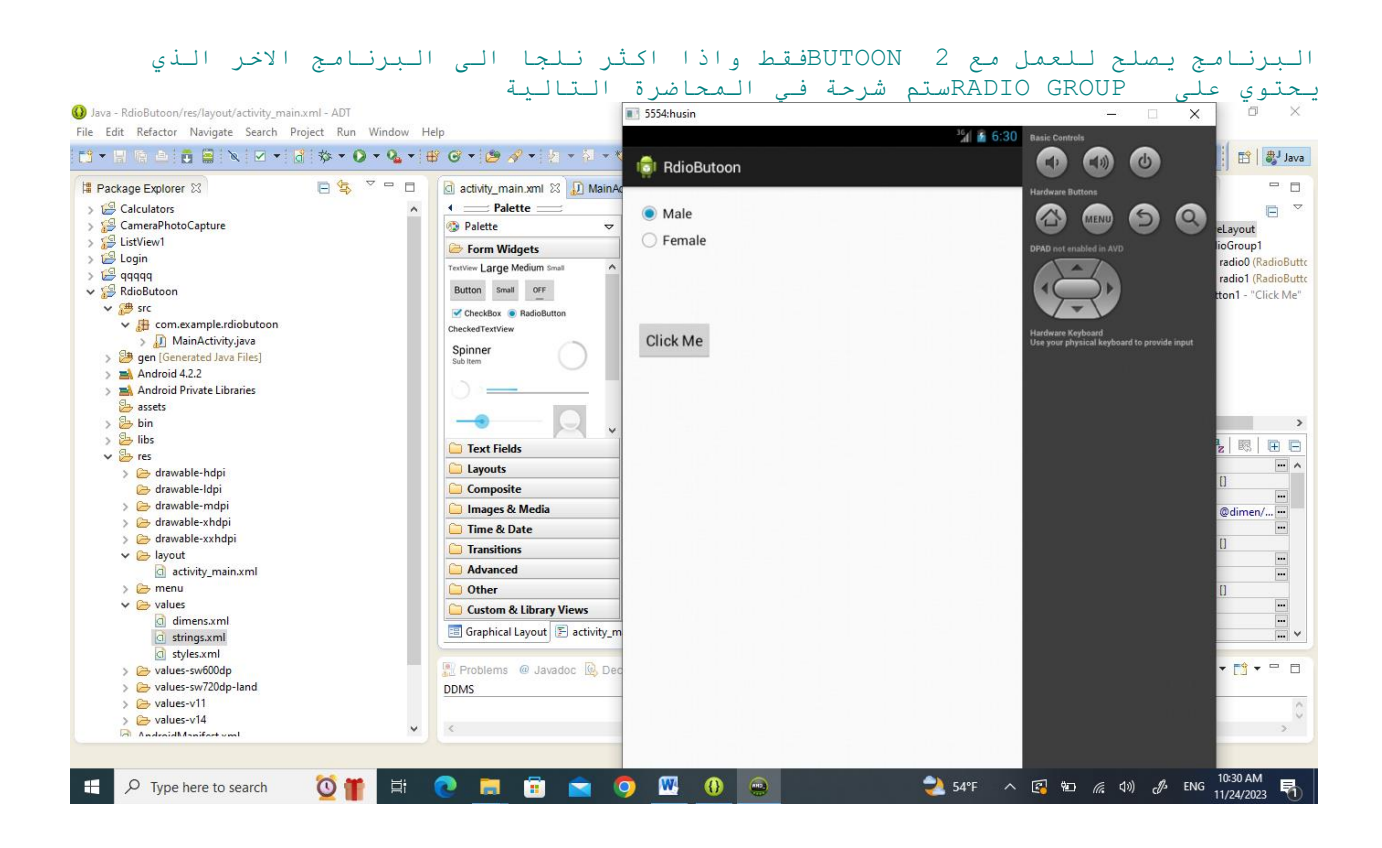

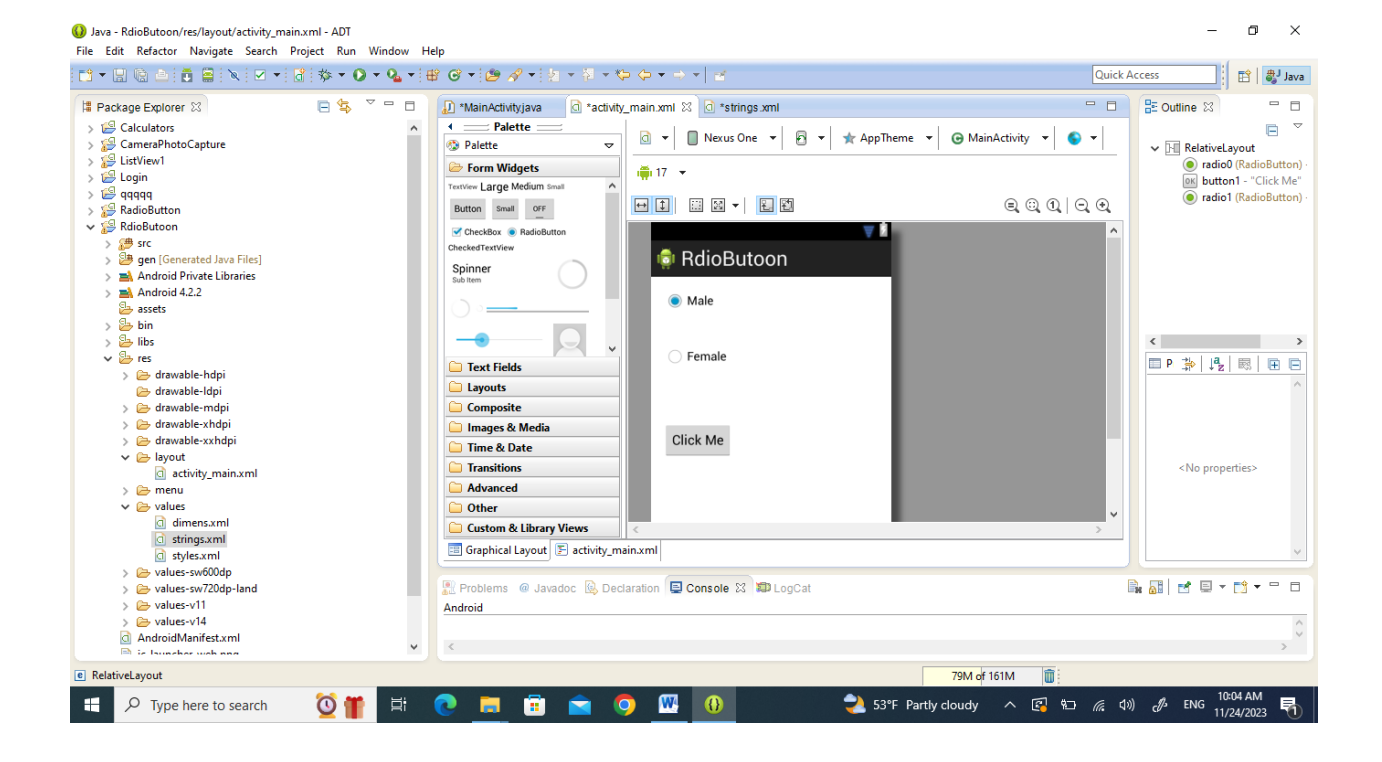

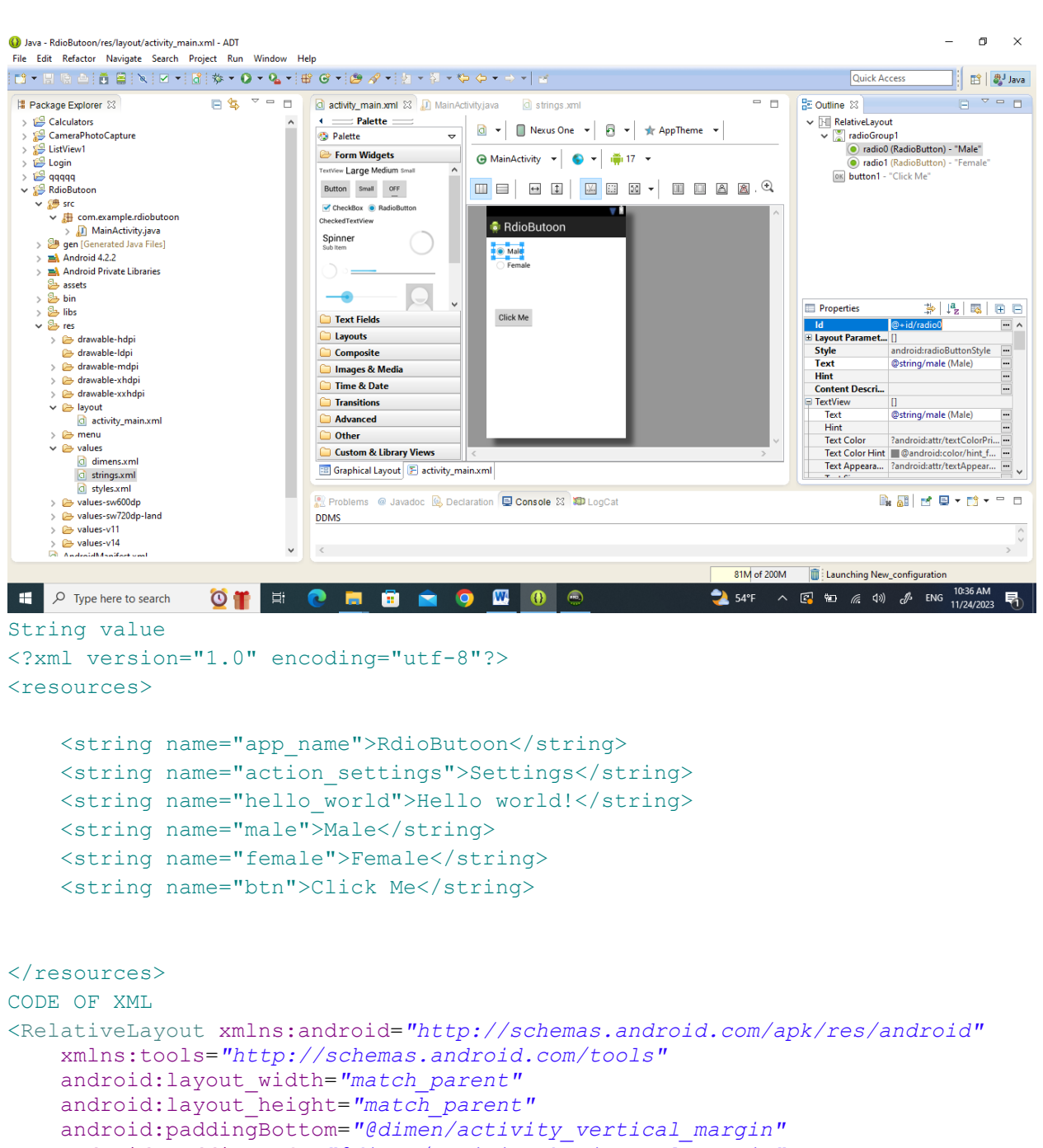

```
 android:paddingLeft="@dimen/activity_horizontal_margin"
```

```
 android:paddingRight="@dimen/activity_horizontal_margin"
 android:paddingTop="@dimen/activity_vertical_margin"
```

```
 tools:context=".MainActivity" >
```

```
 <RadioGroup
```

```
 android:id="@+id/radioGroup1"
 android:layout_width="wrap_content"
 android:layout_height="wrap_content"
 android:layout_alignParentLeft="true"
 android:layout_alignParentTop="true" >
```

```
 <RadioButton
             android:id="@+id/radio0"
             android:layout_width="wrap_content"
             android:layout_height="wrap_content"
             android:checked="true"
             android:text="@string/male" />
         <RadioButton
             android:id="@+id/radio1"
             android:layout_width="wrap_content"
             android:layout_height="wrap_content"
             android:text="@string/female" />
     </RadioGroup>
     <Button
         android:id="@+id/button1"
         android:layout_width="wrap_content"
         android:layout_height="wrap_content"
         android:layout_alignLeft="@+id/radioGroup1"
         android:layout_below="@+id/radioGroup1"
         android:layout_marginTop="80dp"
         android:text="@string/btn" />
</RelativeLayout>
Code of java
package com.example.rdiobutoon;
import android.os.Bundle;
import android.app.Activity;
import android.view.Menu;
import android.view.View;
import android.view.View.OnClickListener;
import android.widget.*;
import android.widget.Button;
import android.widget.RadioButton;;
public class MainActivity extends Activity {
      private RadioButton male , female;
     private Button btn;
      @Override
      protected void onCreate(Bundle savedInstanceState) {
            super.onCreate(savedInstanceState);
            setContentView(R.layout.activity main);
            male = (RadioButton)findViewById(R.id.radio0);
            female = (RadioButton)findViewById(R.id.radio1);
            btn = (Button)findViewById(R.id.button1);
            btn.setOnClickListener(new OnClickListener() {
                  @Override
                  public void onClick(View arg0) {
                        // TODO Auto-generated method stub
```

```
if(male.isChecked()){
Toast.makeText(MainActivity.this, "Male", Toast.LENGTH_LONG).show();
                        }
      else{
      Toast.makeText(MainActivity.this, "Female", Toast.LENGTH_LONG).show();
                        }
                  }
            });
      }
      @Override
     public boolean onCreateOptionsMenu(Menu menu) {
            // Inflate the menu; this adds items to the action bar if it is 
present.
            getMenuInflater().inflate(R.menu.main, menu);
           return true;
      }
}
```